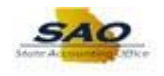

## **Resetting Password Security Questions**

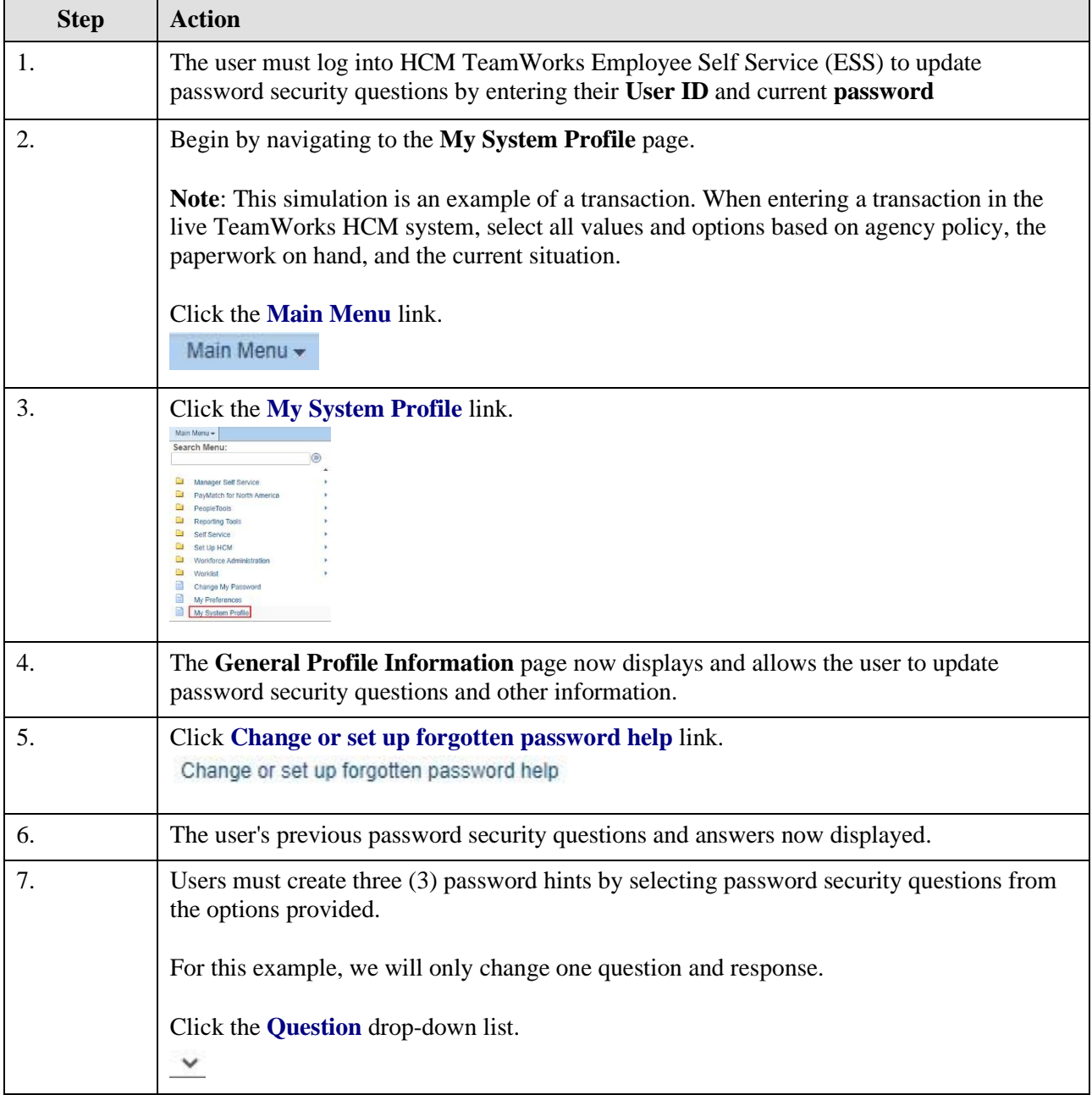

## **Job Aid**

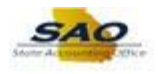

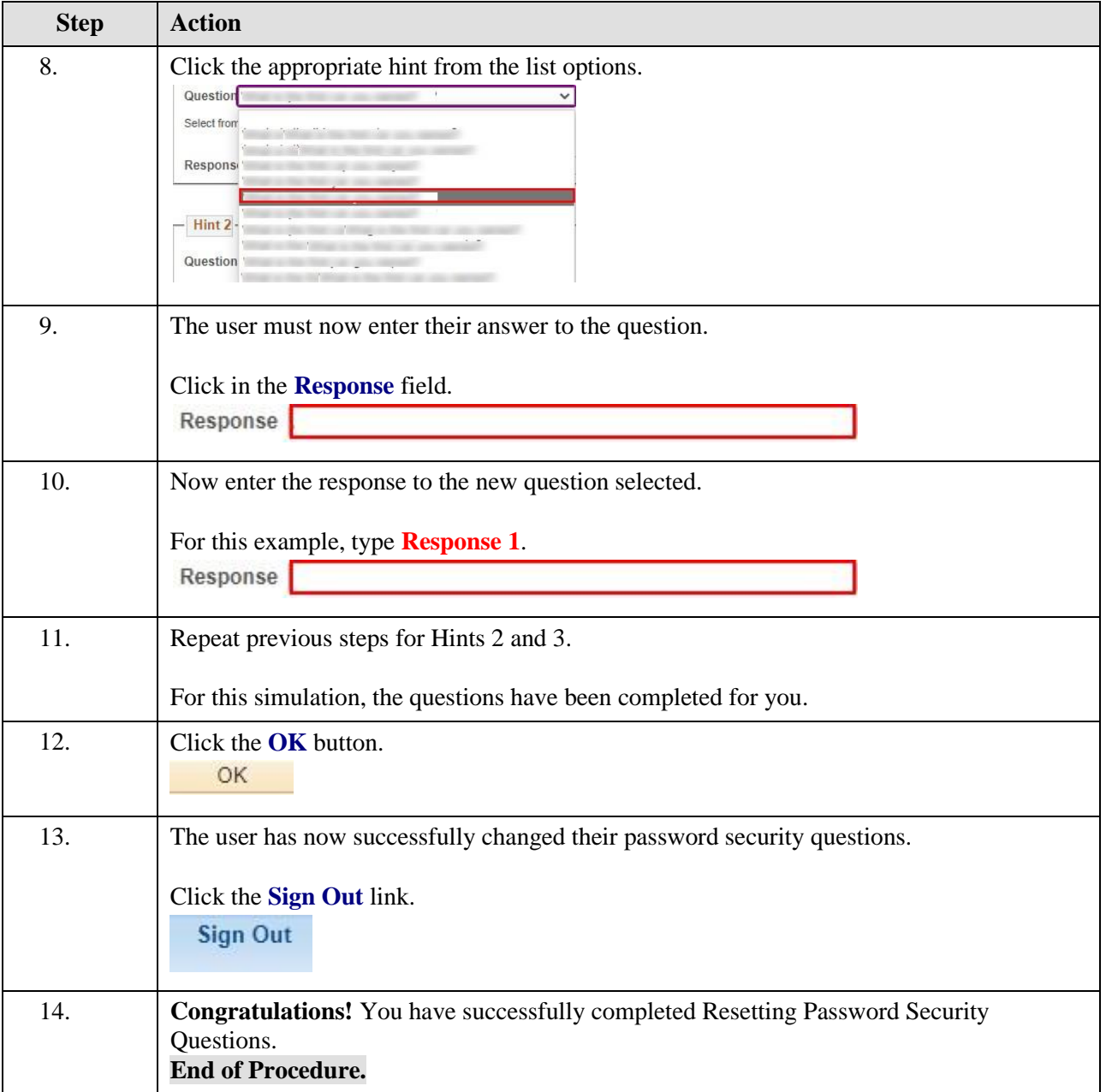